# **Honeywell**

# **Release Notes Honeywell Development Kit 1.9**

February 13 2023

# **Verifying Download Files**

The release files for Honeywell Development Kit (DevKit) 1.9 are zip files signed with a certificate. This allows a user to verify the files they download have not been modified. After downloading the files, use the process below to verify authenticity before unzipping the files.

- 1. Java JDK (version 1.8 or newer) must be installed.
- 2. Execute the jarsigner executable against the file to verify. Example:

jarsigner –verify Honeywell-DevKit-1.9-signed.zip

# **Code Changes**

Changes to code, including breaking API changes, can be found in the CHANGELOG.md file in the devkit directory, included in the DevKit zip file.

# **New Features in Honeywell DevKit**

## **Embedded TTS for Android Devices**

Support is added for embedded TTS voices. These voices can be used when Google Managed Services (GMS) TTS voices are not available. Support for embedded TTS voices are provided by a Nuget Package for each language.

The embedded TTS options are:

- English, United States (en-US), Pick Up & Go supported
- English, Great Britain (en-GB), Pick Up & Go supported
- Simplified Chinese, China, (zh-CN), Pick Up & Go supported
- Mandarin Chinese, Taiwan (zh-TW), Pick Up & Go not supported

The use of an embedded TTS can be specified in the app or in a config file. Refer to the DevKit help for information on implementing an embedded TTS.

### **Support for .NET 6 on A700x**

Support is added for .NET 6. .NET 6 development requires Visual Studio 2022 (17.3.3 or greater for Windows) Visual Studio for Mac 2022 (17.4 or greater).

- .NET 3.1 Core.is still supported.
- <sup>l</sup> VoiceCatalyst 4.6 ECS 001 or greater is required for the A700x to support .NET 6.
- Mac is recommended for development only, due to limitations in Visual Studio for Mac 17.4.

### **Custom Data Files**

The CustomDataPath class is used to obtain the path for custom external data files (such as resx). The path property returns the correct path regardless of the device on which it is running.

## **External resx file Support**

The ability to load external resx files is now supported. This allows adding translations without recompiling the app. Add these files to the location specified by CustomDataPath.

### **Feature License Requirement for A700x**

A feature license in VoiceConsole is required to run vad files generated with DevKit 1.9 and later on A700x devices.

## **Logging**

Improved logging for TCPSocketQueue, including details on progress receiving and decoding repsonses.

## **VoiceLink Server Options**

Secure Connections can be toggled on/off for the LegacyServer option.

# **Issues Fixed in this Release**

#### **NOTE**

Additional resolved issues are included in the CHANGELOG.md file in the devkit directory, included in the DevKit zip file.

#### **Issue Description Issue ID**

#### Crashes using certain PnG languages

Using the ar-SA, fa-IR, and nn-NO Pickup & Go languages can cause a crash in DevKit versions after 1.6.

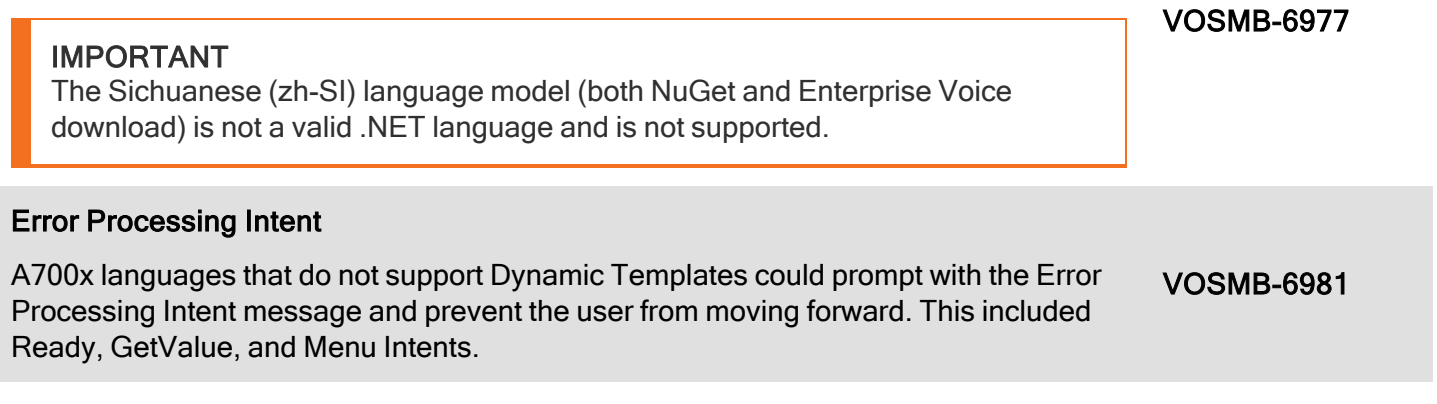

#### Error Retrieving Templates

Error retrieving templates from server message can occur by signing off and back on with the same operator when using trainable Pick Up & Go. VOSMB-7085

# **System Requirements**

The following devices and software were tested for this release of DevKit.

### **Minimum Android Device Specifications**

- Processor: Qualcomm Snapdragon 410 MSM8916 1.2 GHz quad-core
- Memory: 2GB RAM
- Storage: 8GB/16GB Flash
- WLAN: EEE 802.11 a/b/g/n radio
- Bluetooth: Bluetooth Class 4.0, Bluetooth HFP (Hands-Free Profile) version 1.6
- Operating System: Android N  $(7.0)$

The above are the minimum recommended device specifications. If the device does not meet or exceed these specifications, the following symptoms may occur:

- Poor audio quality
- Slow application screen responsiveness
- Delayed input entry

### **Hardware**

The following devices were tested for this release.

**Devices**

- Honeywell CT40
- Honeywell CT40 XP
- Honeywell CT45
- Honeywell CT60
- Honeywell CT60 XP
- Honeywell CN80
- Honeywell CN80G
- Honeywell CK65
- Honeywell CW45
- Honeywell ScanPal EDA51
- Honeywell ScanPal EDA71
- Honeywell A700x

## **Third-Party Devices**

- Zebra WT6000
- Zebra TC5x
- Zebra TC7x

#### **Headsets**

- Honeywell SRX-SL Light Industrial Use Headset
- Honeywell SRX2 Wireless Headset (with firmware 4.05)
- Honeywell SRX3 Wireless Headset (with firmware 6.07)

#### **NOTE**

SRX3 firmware 6.07 or greater is required to support the headset's flip-to-mute feature. Earlier versions of firmware are supported, however flipping the microphone up places the device in standby rather than muting the microphone. Upgrade the headset firmware using the [Honeywell](https://help.honeywellaidc.com/Software/hauu/en-us/Content/HAUU_Home.htm) [Accessory](https://help.honeywellaidc.com/Software/hauu/en-us/Content/HAUU_Home.htm) Update Utility.

#### **Scanners**

- Honeywell CT40 On-board Scanner
- Honeywell CT40 XP On-board Scanner
- Honeywell CT45 On-board Scanner
- Honeywell CT60 On-board Scanner
- Honeywell CT60 XP
- Honeywell CN80
- Honeywell CN80G
- Honeywell CK65
- Honeywell EDA51 On-board Scanner
- Honeywell EDA71 On-board Scanner
- Honeywell 8670 Ring Scanner

## **Android Device Operating System Support**

- Android N  $(7.1.1)$ 
	- Honeywell CT40
	- <sup>o</sup> Honeywell CT60
- Android O  $(8.1.0)$ 
	- <sup>o</sup> Honeywell CT40
	- Honeywell CT60
	- Honeywell CK65
	- <sup>o</sup> Honeywell ScanPal EDA51
	- <sup>o</sup> Honeywell ScanPal EDA71
- Android  $P(9)$ 
	- <sup>o</sup> Honeywell CT40
	- Honeywell CT40 XP
	- Honeywell CT60
	- Honeywell CT60 XP
	- <sup>o</sup> Honeywell CK65
- Android 10
	- Honeywell CT40
	- Honeywell CT40XP
	- Honeywell CT60
	- Honeywell CT60XP
	- <sup>o</sup> Honeywell CK65
- Android 11
	- Honeywell CT40
	- Honeywell CT40XP
	- Honeywell CT45
	- <sup>o</sup> Honeywell CT60
	- <sup>o</sup> Honeywell CT60XP
	- <sup>o</sup> Honeywell CK65
- Android 12
	- Honeywell CW45

## **Honeywell A700x Software Support**

• VoiceCatalyst 4.4 or greater

#### **NOTE**

Honeywell A700 series and A500 devices are not supported.

### **Management Server Support**

• VoiceConsole 5.5 or greater

# **Previously Reported Limitations**

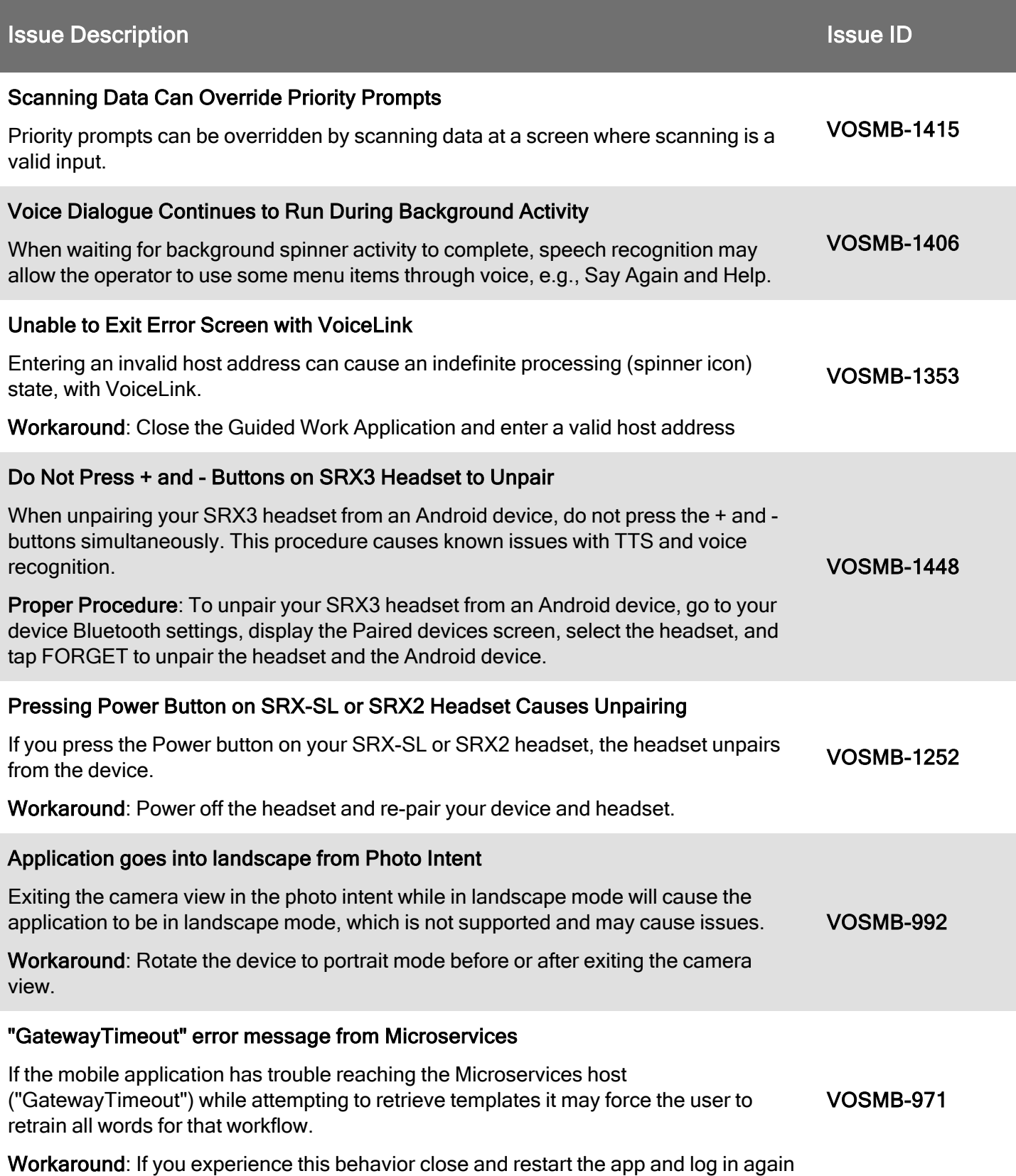

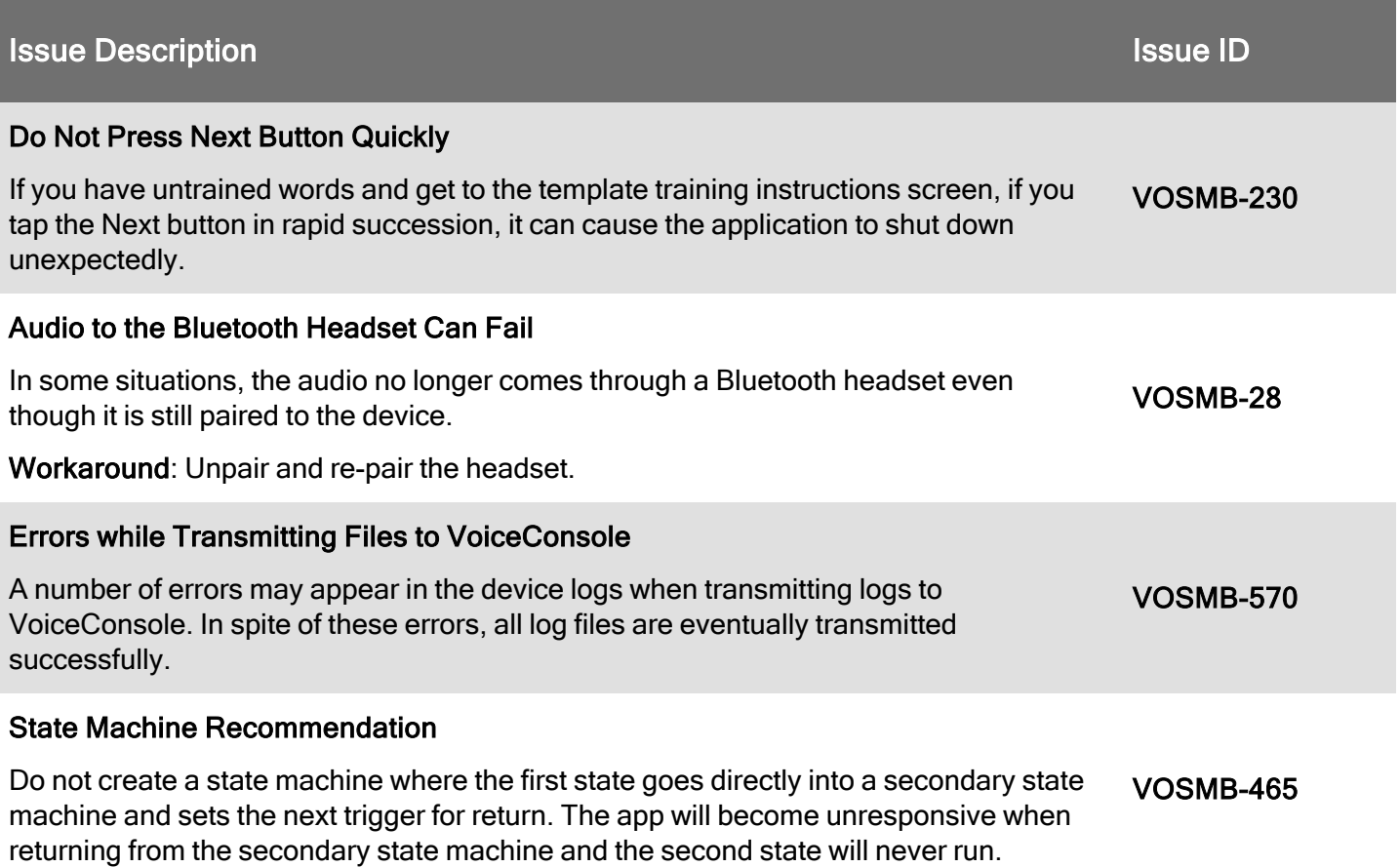